# **FilterLocalRepository Method**

## Syntax

SRP\_Mobile\_Repository(CtrlEntID, 'FilterLocalRepository', EntityTypes)

## **Returns**

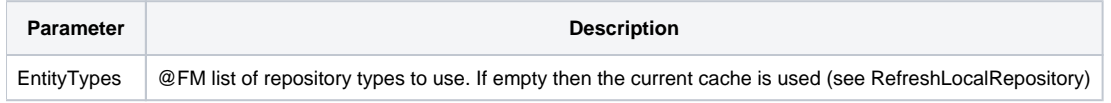

#### Remarks

Only used internally by the SRP\_Mobile\_Repository routine.

### Examples

```
// Filter the current display of repository entities to just OIWIN and OIWINEXE types 
SRP_Mobile_Repository(CtrlEntId, 'FilterLocalRepository', 'OIWIN' : @FM : 'OIWINEXE')
```